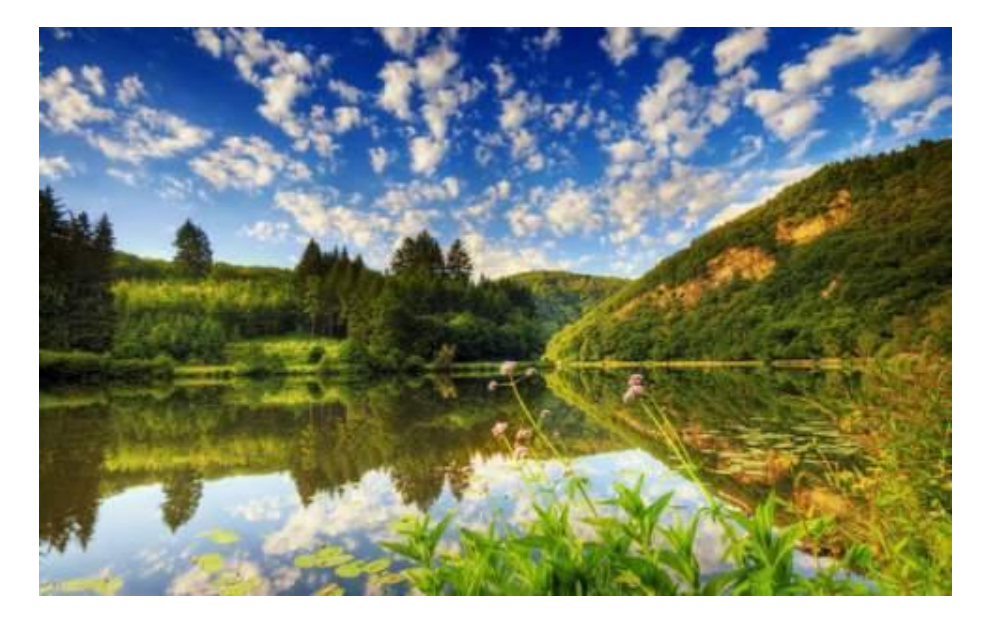

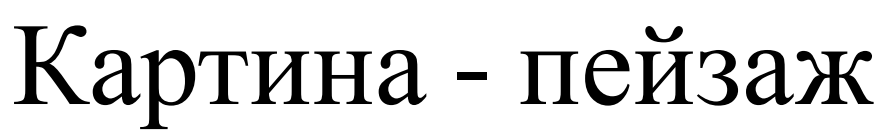

Уроки зобразительного искусства 3 класс УМК «Школа России»

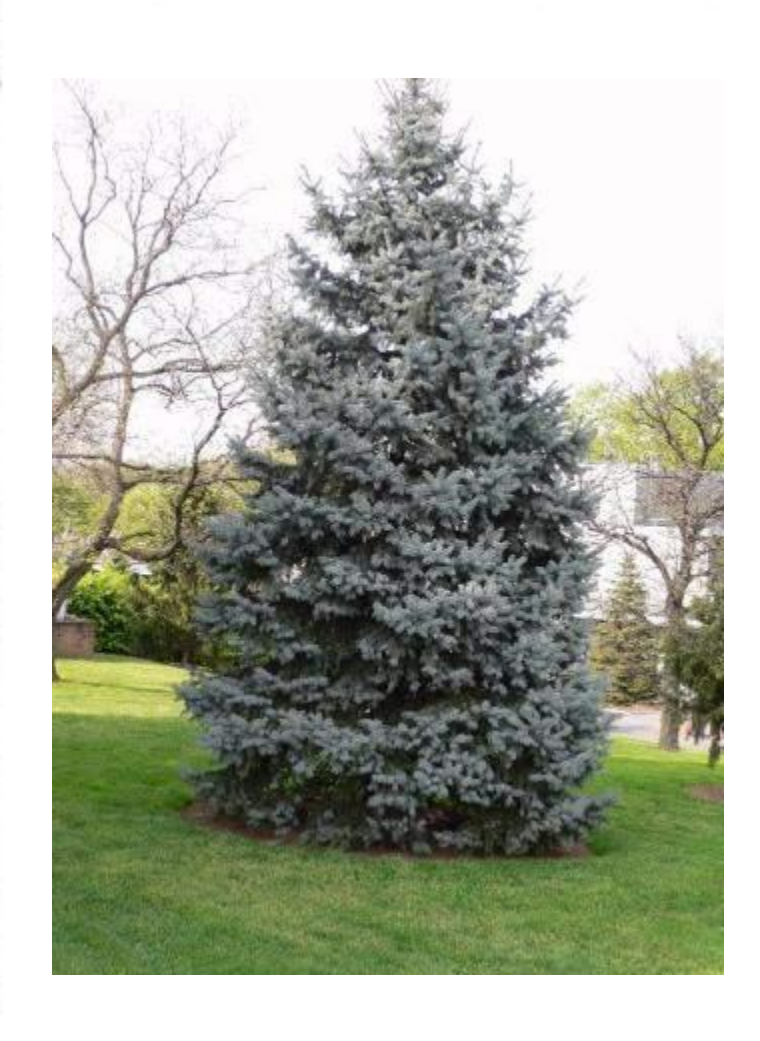

 $\left\{ \right.$ 

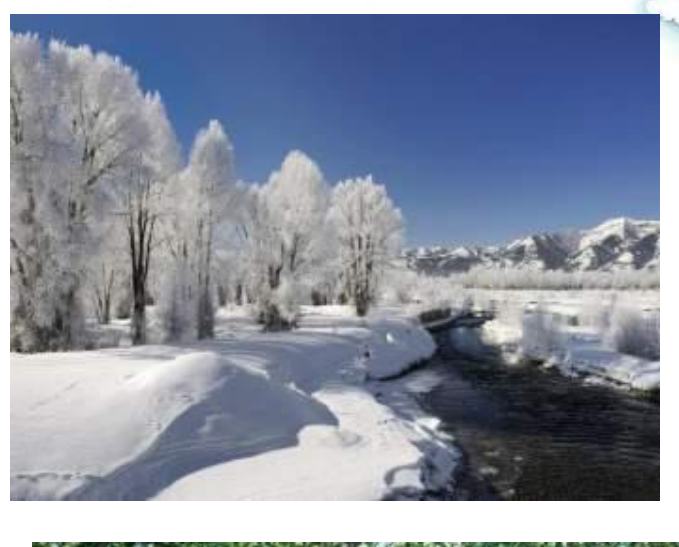

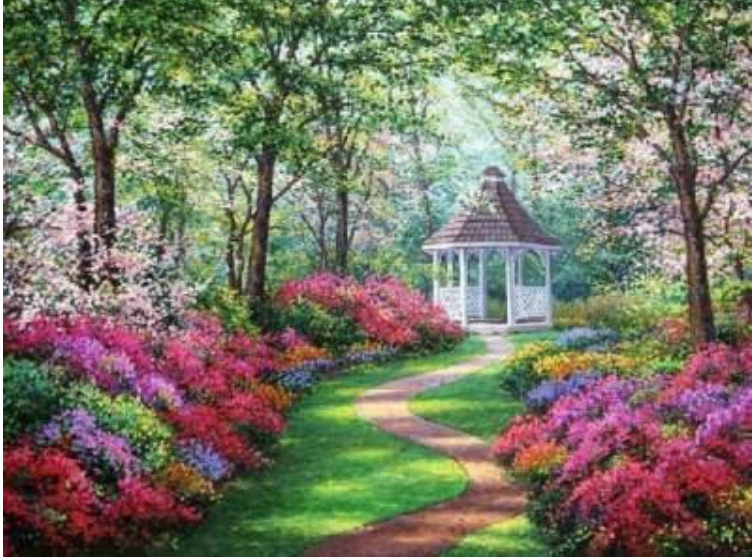

•Что изображено на картинах?

Если видишь на картине Нарисована река, Или ель и белый иней, Или сад и облака, Или снежная равнина, Или поле и шалаш, Обязательно картина Называется –

**пейзаж!**

Что такое пейзаж? •Пейзаж (фр. *Paysage*, от pays страна, местность) — жанр изобразительного искусства, в котором основным предметом изображения является природа.

#### В рисовании пейзажа есть два основных закона.

- Рисуя пейзаж, на переднем плане даем крупное изображение предметов, а на заднем — мелкое. Этот закон называется законом **линейной перспективы**.
- •Чтобы пейзаж на листе бумаги не выглядел плоским, а передавал пространство и воздух, используют закон **воздушной перспективы**.

•Слово перспектива означает «**Ясно вижу»**

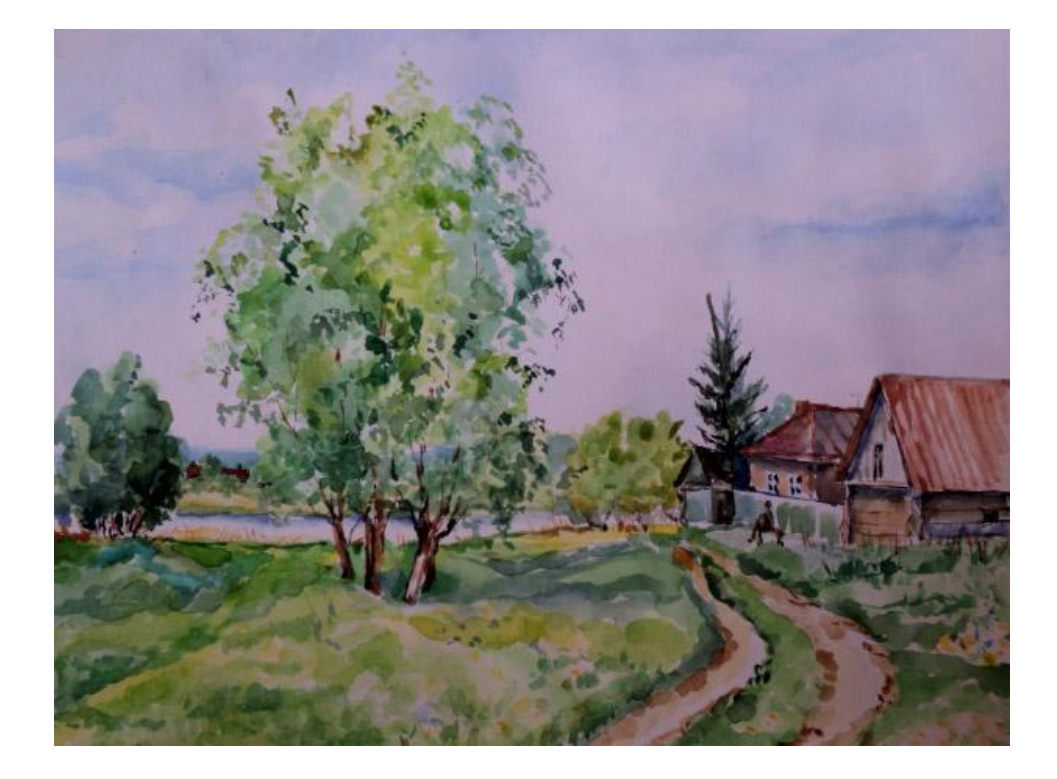

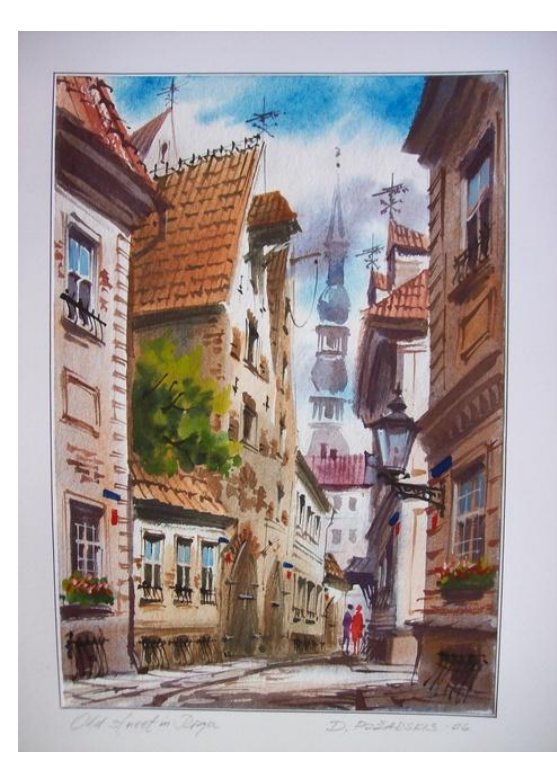

#### сельский городской

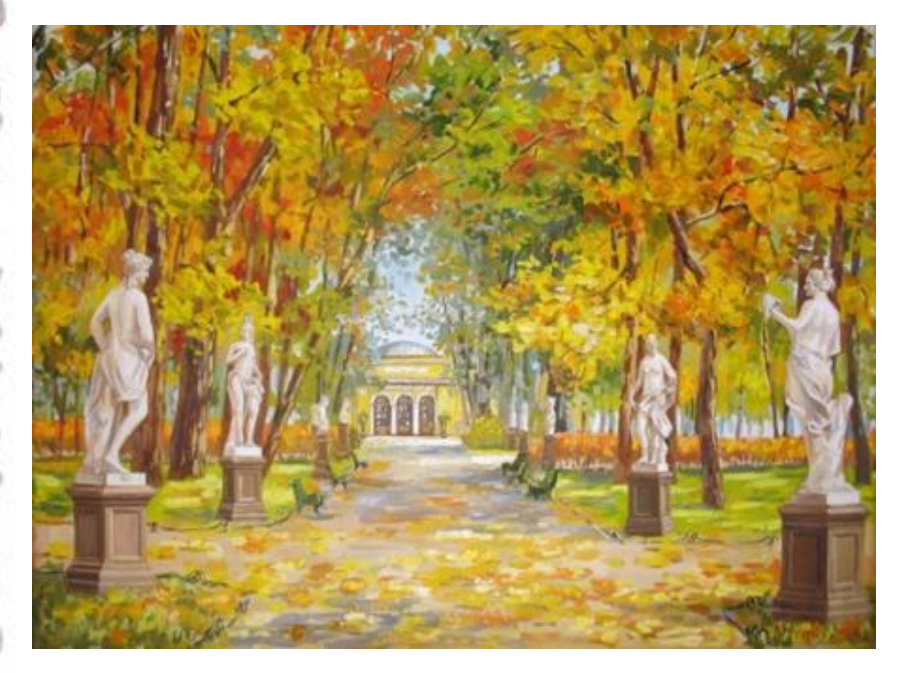

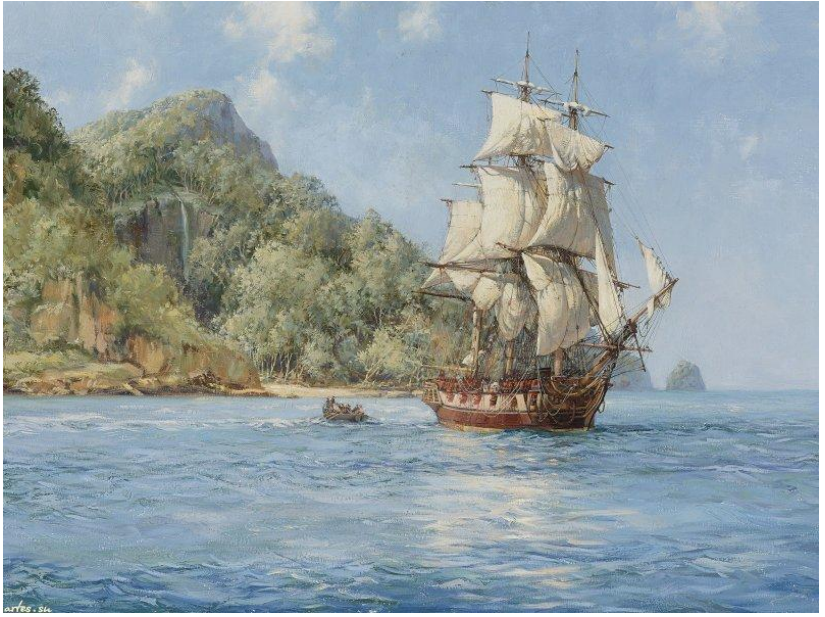

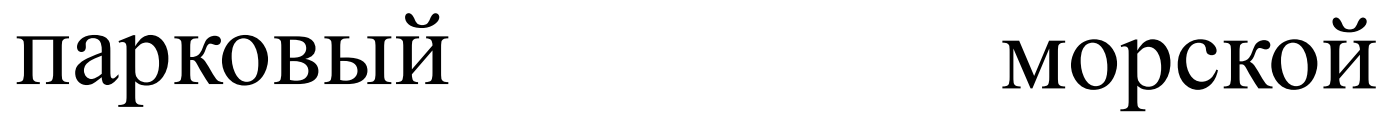

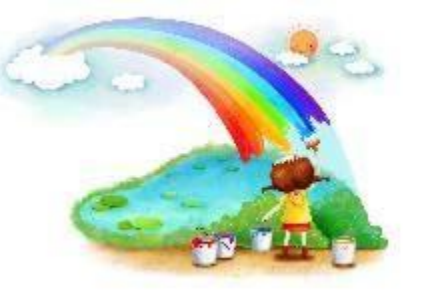

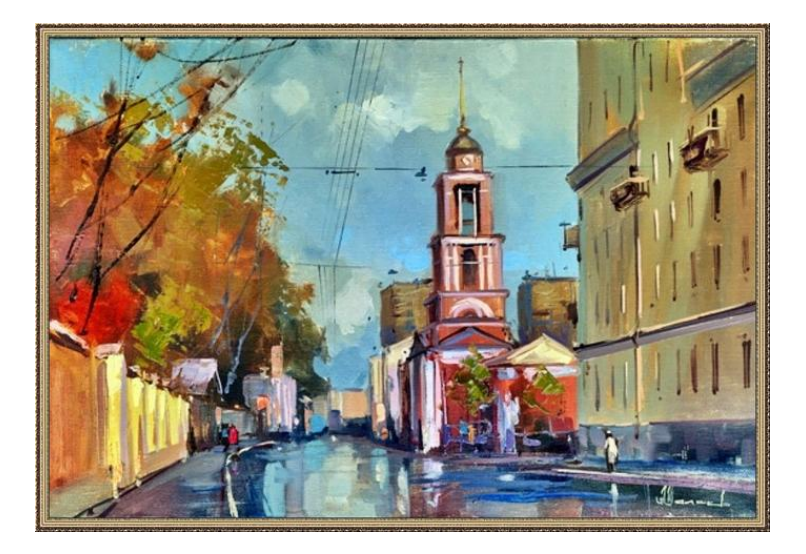

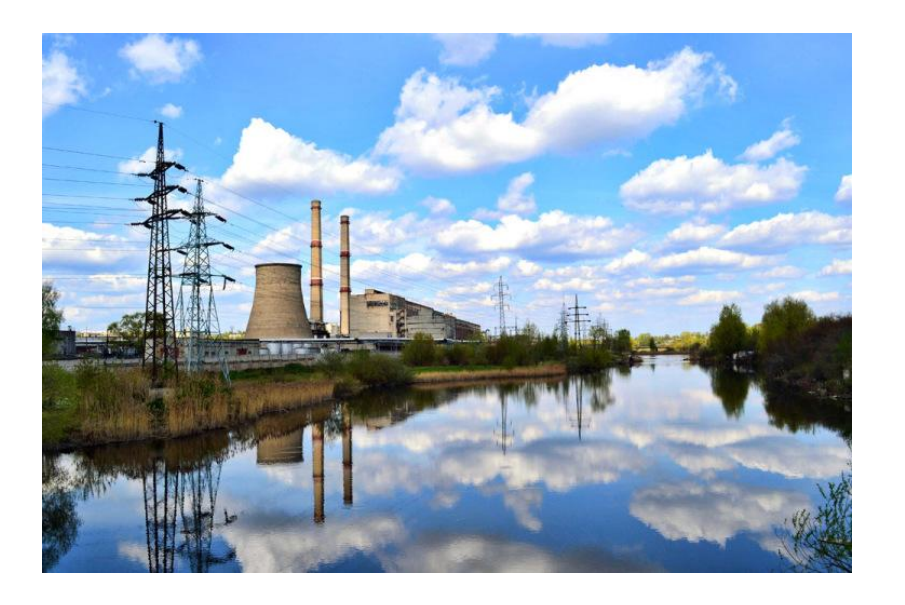

## архитектурный индустриальный

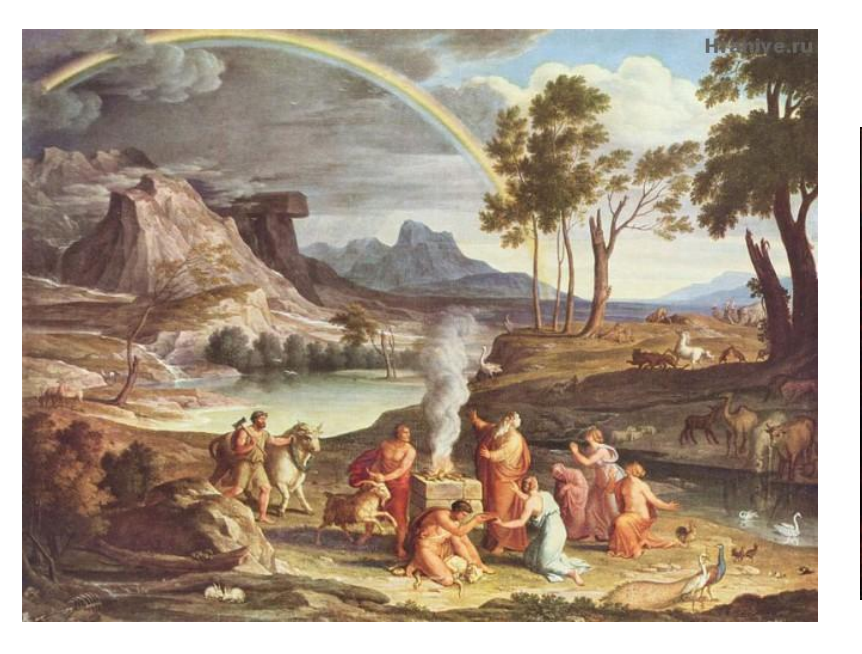

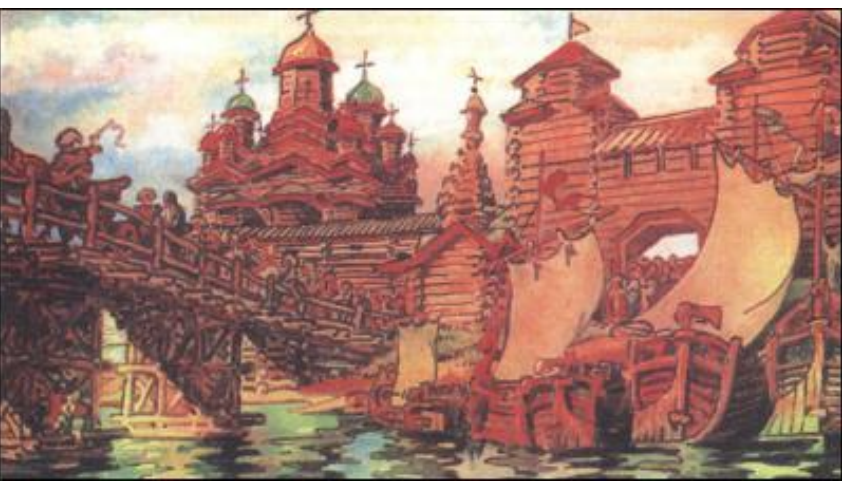

## героический исторический

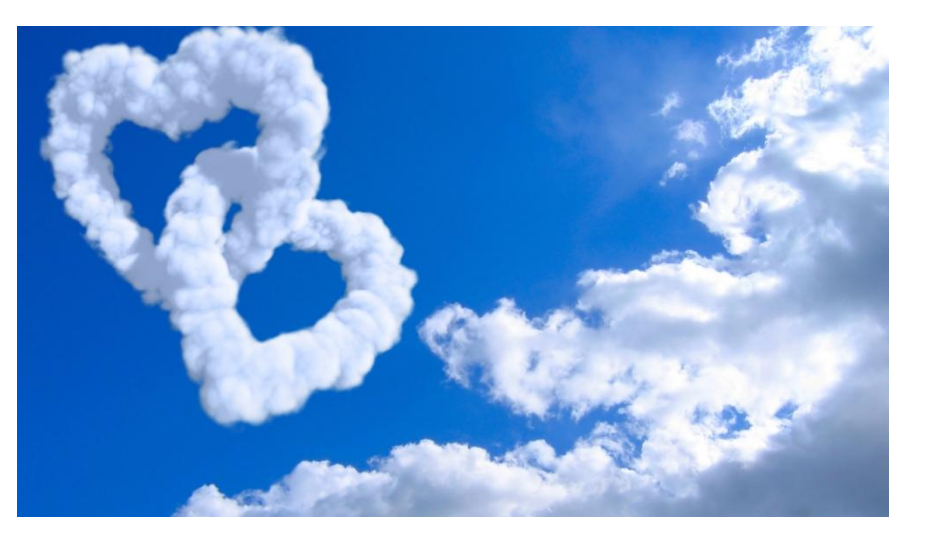

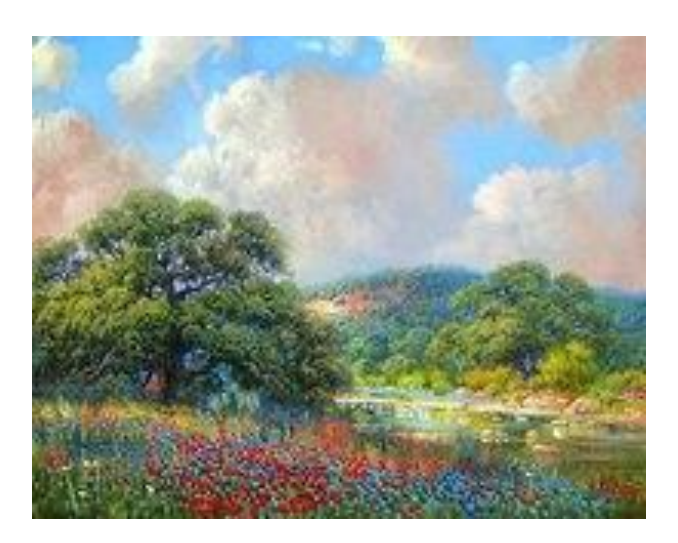

### пейзаж настроения

#### романтический

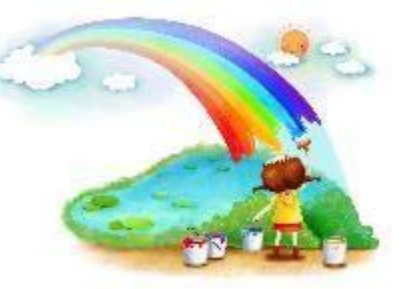

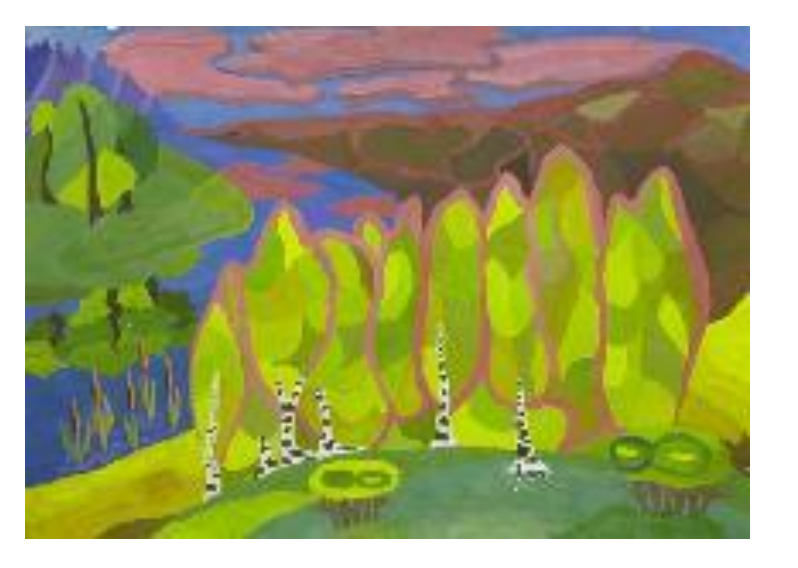

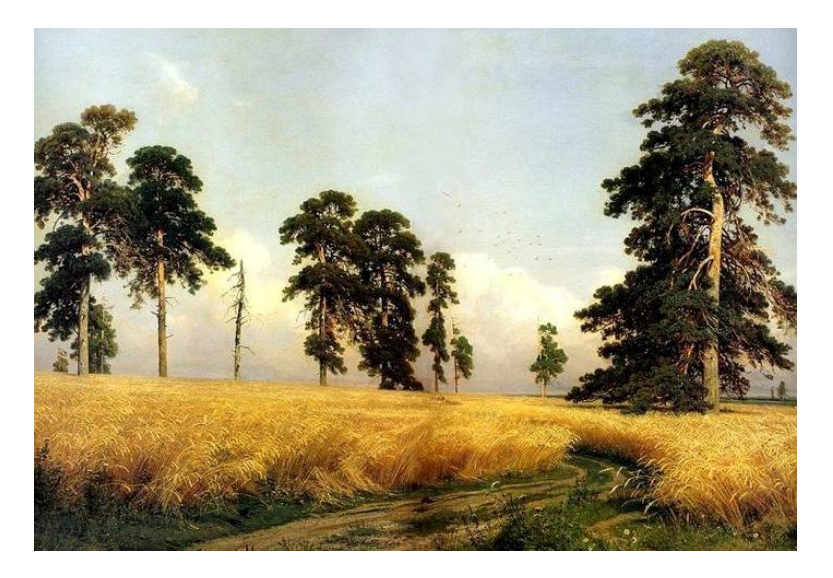

#### декоративный эпический

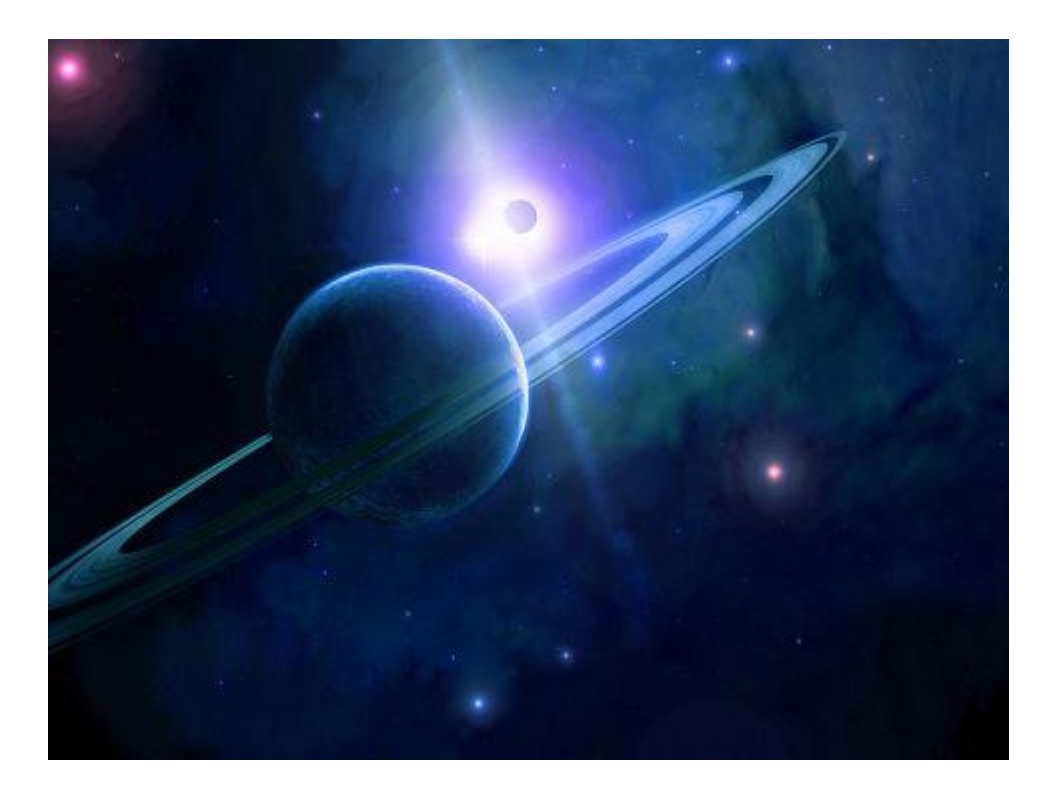

#### космический

## Рисуем пейзаж

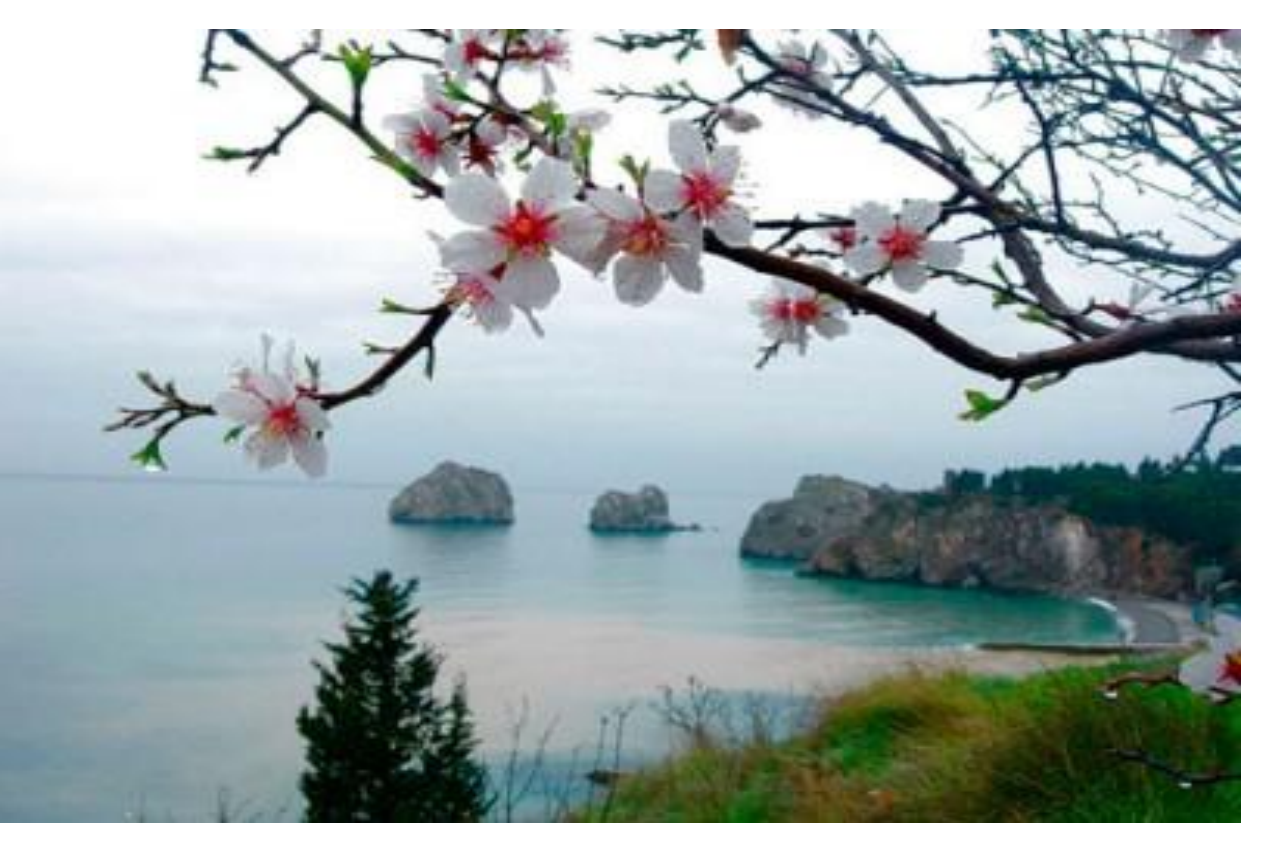

Изображение любого пейзажа начинается с выбора уголка природы, который бы вы хотели изобразить в своей картине. Рисуют пейзаж обычно с натуры.

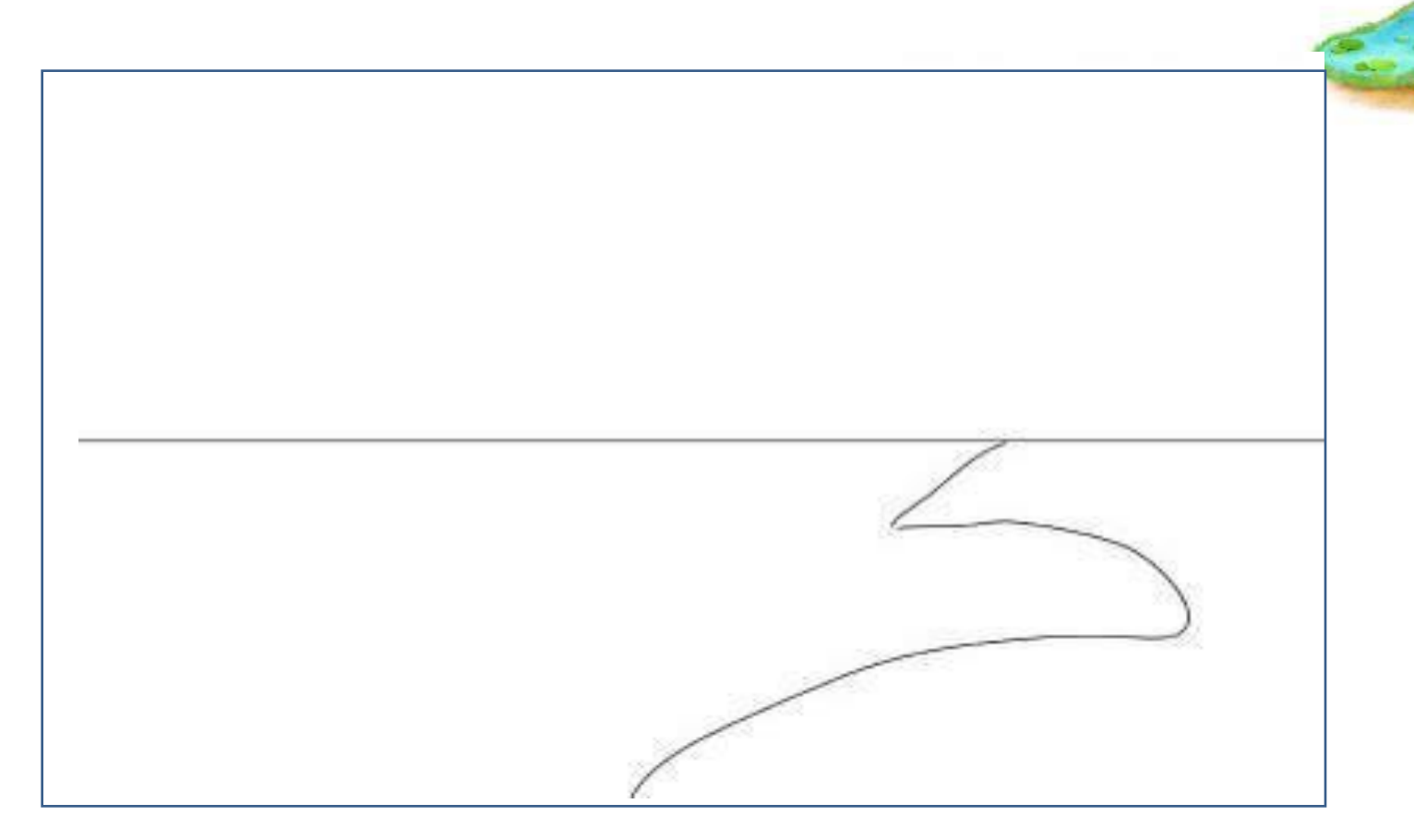

Рисование начинается с наброска карандашом. Первым делом нарисуйте линию горизонта, он ниже середины листа и береговую линию.

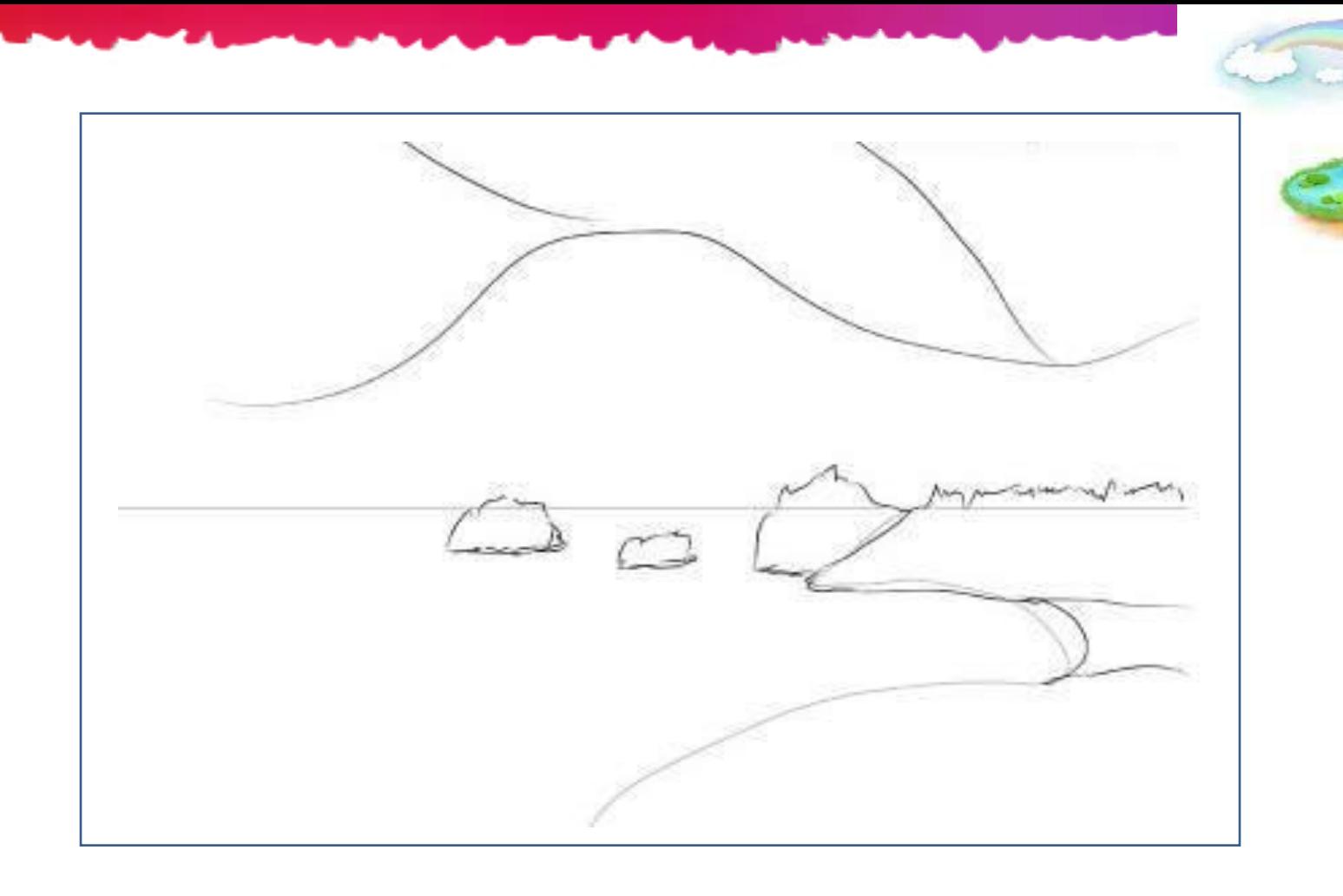

Далее обрыв в вдалеке, камни в воде и в первой половине листа сверху предположительно расположение ветвей.

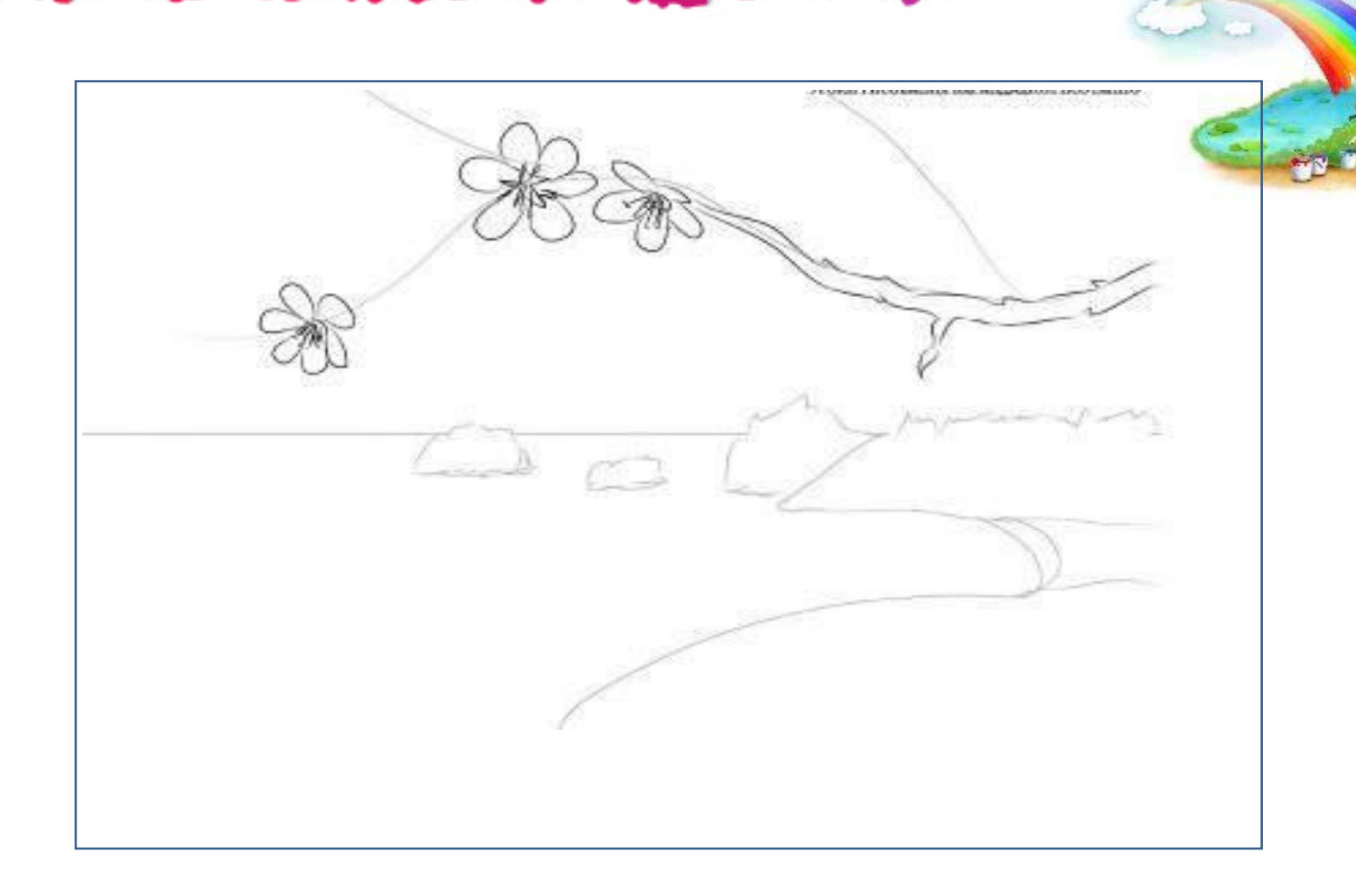

Нарисуйте цветки вишни и ветку с зазубринами.

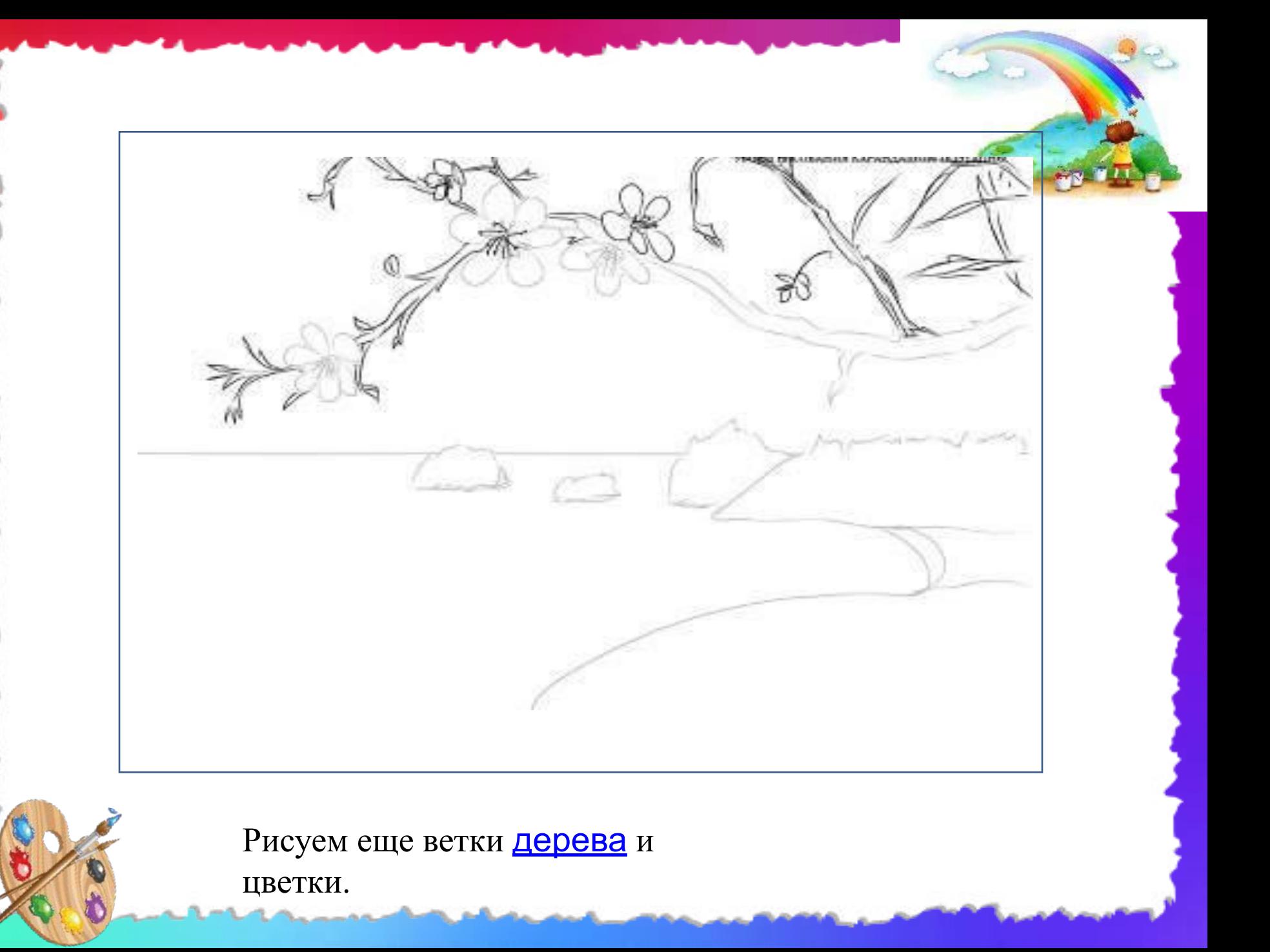

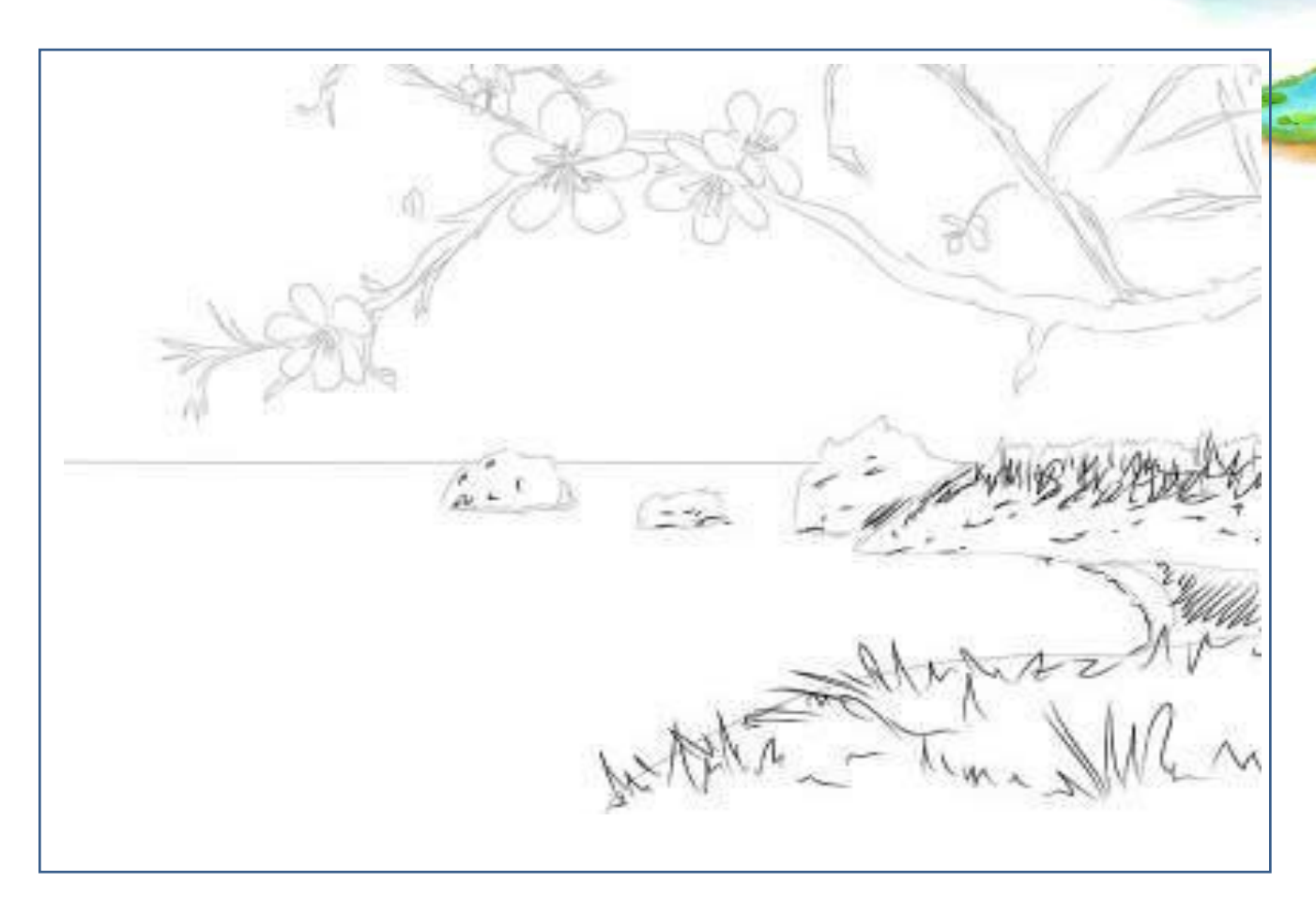

На переднем плане прорисуйте траву, на заднем обрыв и пляж.

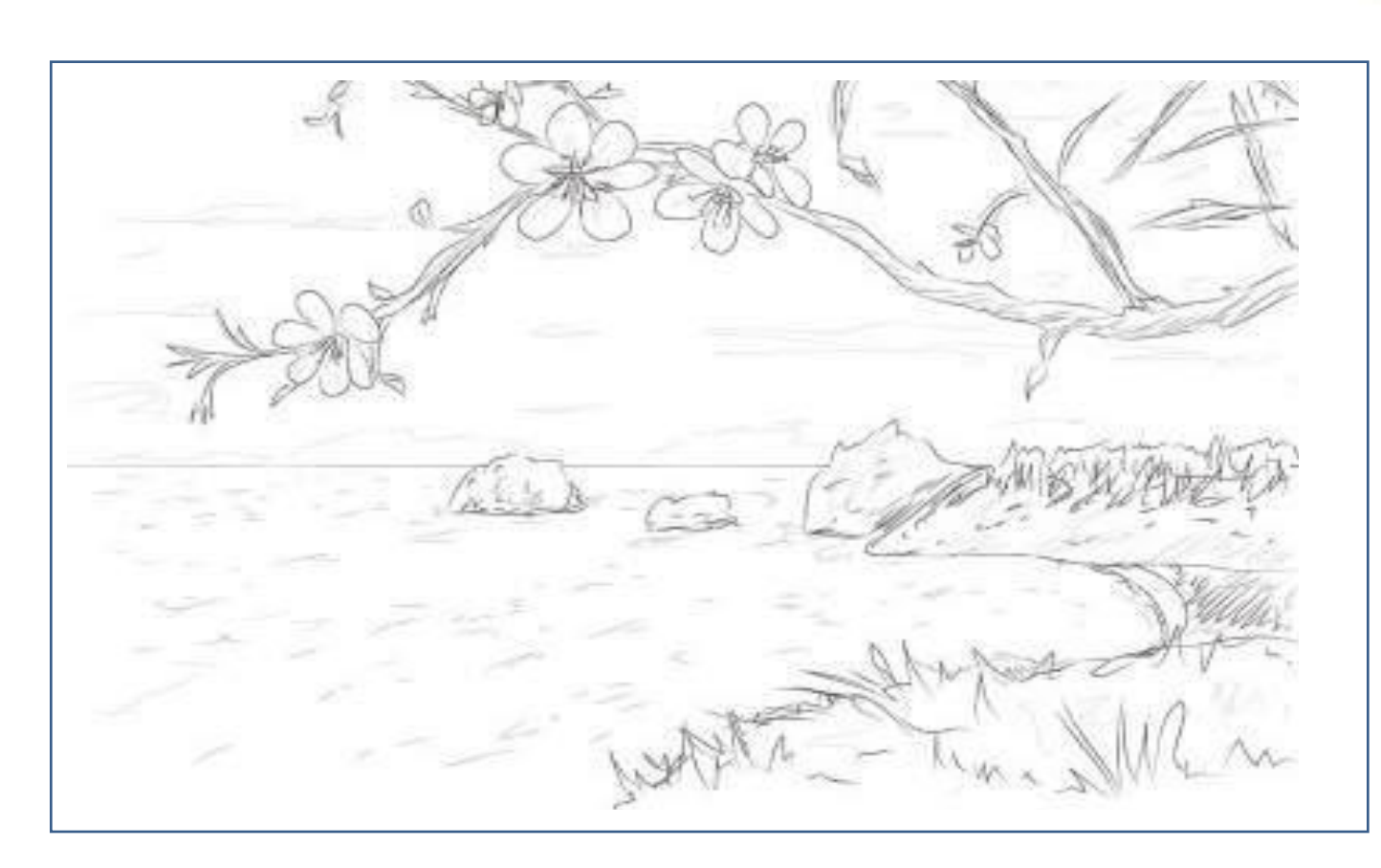

Нанесите тени на ветках, изобразите облака и имитацию воды в море.

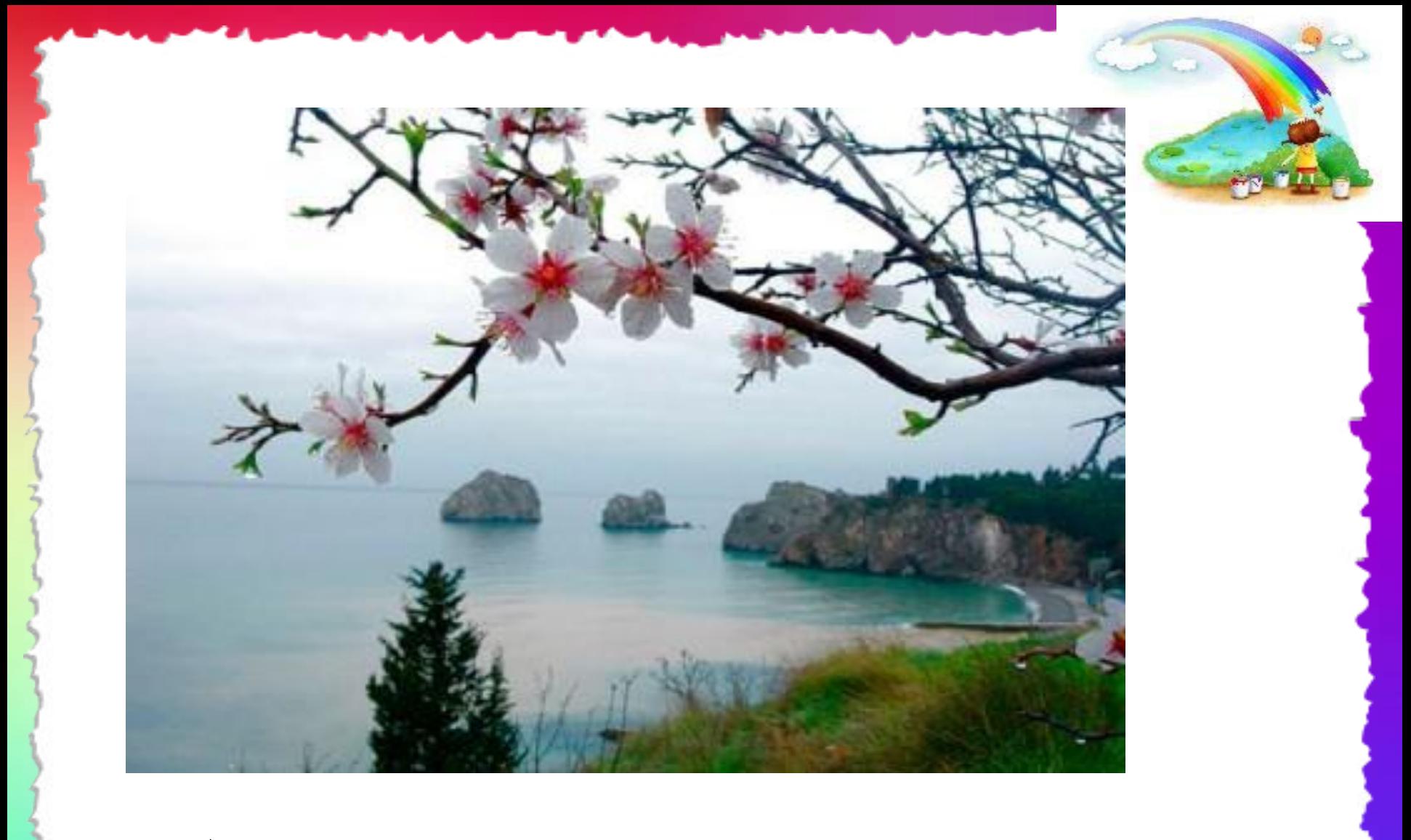

А теперь раскрасим рисунок акварельными красками.

#### **Источники изображений для шаблона**

- http://farm9.staticflickr.com/8515/8443282188\_af8b8f3e70\_b.jpg фоновый рисунок
- http://www.clker.com/cliparts/O/o/1/Q/L/r/white-paper-edges-hi.png бумага
- http://s3.goodfon.ru/image/265774-1920x1200.jpg радуга
- http://www.playcast.ru/uploads/2014/03/29/8025134.png палитра
- *• http://zapartoj.my1.ru/66-2/52.jpg*
- Автор данного шаблона Кулакова Наталья Ивановна *учитель начальных классов*

#### *ГУО «СШ № 26 г. Гродно», Беларусь*

#### **Источники изображений для презентации**

*http://img9.imageshack.us/img9/6996/20110721151118.jpg http://hq-wallpapers.ru/wallpapers/5/hq-wallpapers\_ru\_nature\_24434\_800x600.jpg http://www.nicolletswcd.org/colorado-spruce.jpg http://itrash.ru/idb/f8d9183de09aae0bc2a3dce220e45775/o2.jpg http://s.io.ua/img\_aa/small/0195/09/01950962\_0.jpg http://museum.seun.ru/news\_img/104cde95e54eae81.jpg http://www.artes.su/wallpapers/f14d69d7ea4fbeb2f5872704a77461ac/6738\_1.jpg http://img1.liveinternet.ru/images/attach/c/9/107/831/107831479\_33.jpg http://pu.i.wp.pl/k,MzgxNjIwMzYsMzg5MjU1,f,bog6.jpg http://www.altairegion22.ru/upload/import\_images/gallery/general/160.01\_116.jpg*

*http://images4.alphacoders.com/103/103008.jpg*

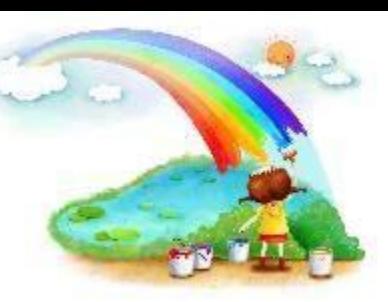

*http://www.russianpaintings.net/upload1/author/claus/Claus\_Emile\_A\_Meeting\_on\_t he\_Bridge\_large.jpg*

*http://www.stihi.ru/pics/2012/08/17/1647.jpg http://htvimg.hurriyet.com.tr/HurriyetTV/Videos/33466/480/5cc9eb2c-2745-47ed-b7f9-838a519a4879.jp g*

*http://www.images.lesyadraw.ru/2014/04/kak\_narisovat\_vesny\_more0.jpg*